# INSTITUT FUR THEORETISCHE PHYSIK

Prof. Dr. Wolfram Brenig Erik Wagner Alexander Schwenke

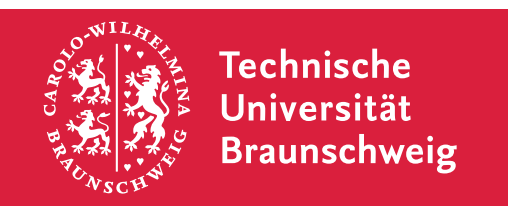

Quantenmechanik WS 2020/21

9. Ubungsblatt

Abgabe: Di, 19.01.2021 bis 09:45 Uhr per Email

Ubungsblatter gibt es unter [https://www.tu-braunschweig.de/theophys/lehrveranstaltungen/](https://www.tu-braunschweig.de/theophys/lehrveranstaltungen/wintersemester-2020/21/quantenmechanik) [wintersemester-2020/21/quantenmechanik.](https://www.tu-braunschweig.de/theophys/lehrveranstaltungen/wintersemester-2020/21/quantenmechanik)

Aufgaben mit  $\Delta$  müssen von Studierenden im Lehramt nicht bearbeitet werden.

# 40. Projektionsoperatoren (4 Punkte)

Gegeben sei ein System mit Hamilton-Operator H und einem bekannten VONS  $\{|n\rangle\}$  mit  $H |n\rangle = E_n |n\rangle$ .

Betrachten Sie den Operator

$$
P_m = |m\rangle \langle m| \tag{1}
$$

mit  $|m\rangle \in \{|n\rangle\}$ 

(a) Zeigen Sie, dass  $P_m$  ein Projektor-Operator ist, dass also

$$
(P_m)^2 = P_m \tag{2}
$$

$$
P_m^{\dagger} = P_m \tag{3}
$$

erfullt ist.

- (b) Geben Sie die Eigenwerte und Eigenzustände von  $P_m$  an.
- (c) Nehmen Sie an, das System befinde sich in einem Zustand

$$
|\mu\rangle = \sum_{n} \mu_{n} |n\rangle \tag{4}
$$

mit  $\langle \mu | \mu \rangle = 1$ .

Welche Messergebnisse kann eine Messung mit der Observablen

$$
A = P_m^{\dagger} H P_m \tag{5}
$$

ergeben?

Bitte wenden!  $\rightarrow$ 

#### 41. Produktzustände und Verschränkung (8 Punkte)

Ein Spin-1/2-Teilchen wird (wie bereits in vorigen Aufgaben) anhand seines Spins in  $z$ -Richtung beschrieben:

$$
S_z | \uparrow \rangle = \frac{1}{2} | \uparrow \rangle \qquad S_z | \downarrow \rangle = -\frac{1}{2} | \downarrow \rangle \tag{6}
$$

Gegeben sei nun ein System mit zwei Spin-1/2-Teilchen und Basiszuständen

$$
|ab\rangle = |a\rangle_A \otimes |b\rangle_B \quad . \tag{7}
$$

wobei  $a,b\in\{\uparrow,\downarrow\}$  und  $\ket{\bullet}_{\mathcal{A}(B)}$  gerade den Spin-Zustand von Teilchen  $\mathcal{A}(B)$  darstellt. Weiter können Operatoren O, die Eigenschaften der Spins getrennt auswerten, als

$$
O = O_A \otimes O_B \qquad \text{mit} \qquad O \ket{ab} = (O_A \ket{a}_A) \otimes (O_B \ket{b}_B) \tag{8}
$$

geschrieben werden.

Betrachten Sie den allgemeinen Produktzustand  $|P\rangle$  des Systems

$$
|P\rangle = \frac{1}{\sqrt{N}} \left(a_1 | \uparrow\rangle_A + a_2 | \downarrow\rangle_A\right) \otimes \left(b_1 | \uparrow\rangle_B + b_2 | \downarrow\rangle_B\right) \tag{9}
$$

$$
= \frac{1}{\sqrt{N}} \left( a_1 b_1 \left| \uparrow \uparrow \right\rangle + a_1 b_2 \left| \uparrow \downarrow \right\rangle + a_2 b_1 \left| \downarrow \uparrow \right\rangle + a_2 b_2 \left| \downarrow \downarrow \right\rangle \right) \tag{10}
$$

mit beliebigen Koeffizienten  $a_{1,2}$ ,  $b_{1,2} \in \mathbb{C}$  und einer passenden Normierungskonstante  $N \in \mathbb{C}$ und die Operatoren

$$
S_z^A = S_z \otimes 1 \tag{11}
$$

$$
S_z^B = 1 \otimes S_z \tag{12}
$$

$$
S_z^{\text{ges}} = S_z^A + S_z^B \tag{13}
$$

(a) Berechnen Sie die Erwartungswerte

<span id="page-1-1"></span>
$$
\langle P|S_z^A|P\rangle
$$
,  $\langle P|S_z^B|P\rangle$  and  $\langle P|S_z^{\text{ges}}|P\rangle$  (14)

(b) Betrachten Sie nun den aus der Vorlesung bekannten Singulettzustand[1](#page-1-0)

$$
|S\rangle = \frac{1}{\sqrt{2}}\left(|\uparrow\downarrow\rangle - |\downarrow\uparrow\rangle\right) = \frac{1}{\sqrt{2}}\left[ (|\uparrow\rangle_A \otimes |\downarrow\rangle_B) - (|\downarrow\rangle_A \otimes |\uparrow\rangle_B) \right] \tag{15}
$$

und berechnen Sie die Erwartungswerte

<span id="page-1-2"></span>
$$
\langle S|S_z^A|S\rangle
$$
,  $\langle S|S_z^B|S\rangle$  and  $\langle S|S_z^{\text{ges}}|S\rangle$  (16)

auch für diesen Zustand.

- <span id="page-1-3"></span>(c) Geben Sie Bedingungen für die Koeffizienten  $a_{1,2}$ ,  $b_{1,2}$  an, sodass die Erwartungswerte (des Produktzustandes) aus Glg. [\(14\)](#page-1-1) mit denen (des Singulettzustandes) aus Glg. [\(16\)](#page-1-2) ubereinstimmen.
- (d) Können Sie Ihre Bedingungen für die Koeffizienten des Produktzustandes aus Aufga-benteil [\(c\)](#page-1-3) so ergänzen, dass auch der Erwartungswert  $\langle n | S_z^A S_z^B | n \rangle$  für beide Zustände  $|n\rangle = |S\rangle$ ,  $|P\rangle$  ubereinstimmt? Interpretieren Sie das Ergebnis.
- (e) Zeigen Sie, dass für den Produktzustand  $|P\rangle$  gilt

$$
\langle P|S_z^A S_z^B|P\rangle = \langle P|S_z^A|P\rangle \cdot \langle P|S_z^B|P\rangle \tag{17}
$$

Bitte wenden!  $\rightarrow$ 

<span id="page-1-0"></span> $1$ Die englische Bezeichnung "Singlet" ist ebenfalls gebräuchlich.

## A 42. Clebsch-Gordan-Koeffizienten I (10 Punkte)

Betrachten Sie Kopplung zweier Drehimpulse  $j_1 = \frac{3}{2}$  $\frac{3}{2}$ ,  $j_2 = 1$  zu einem Gesamtdrehimpuls  $j=\frac{3}{2}$  $\frac{3}{2}$ .

Bestimmen Sie alle Clebsch-Gordan-Koeffizienten

$$
\left\langle j_1 = \frac{3}{2}, j_2 = 1, m_1, m_2 \middle| j_1 = \frac{3}{2}, j_2 = 1, j = \frac{3}{2}, m \right\rangle = \left\langle \frac{3}{2}, 1, m_1, m_2 \middle| \frac{3}{2}, m \right\rangle
$$
 (18)

mit  $m_1 = \pm \frac{1}{2}$  $\frac{1}{2}$ ,  $\pm \frac{3}{2}$  $\frac{3}{2}$  und  $m_2 = 0, \pm 1$  sowie  $m = \pm \frac{1}{2}$  $\frac{1}{2}$ ,  $\pm \frac{3}{2}$  $\frac{3}{2}$ . Benutzen Sie dazu das aus der Vorlesung bekannte Schema.

### 43. Clebsch-Gordan-Koeffizienten II (8 Punkte)

Werden nicht alle Clebsch-Gordan-Koeffizienten benötigt, so muss man nicht nach dem Schema aus der Vorlesung verfahren, sondern kann explizit Leiter-Operatoren anwenden.

Betrachten Sie zwei gekoppelte Drehimpulse  $j_1 = \frac{3}{2}$  $\frac{3}{2}$ ,  $j_2 = \frac{1}{2}$  $\frac{1}{2}$ . Drücken Sie die normierten **Zustände** 

$$
\left|j_1 = \frac{3}{2}, j_2 = \frac{1}{2}, j = 2, m = 2\right\rangle, \quad \left|\frac{3}{2}, \frac{1}{2}, j = 2, m = 1\right\rangle, \quad \left|\frac{3}{2}, \frac{1}{2}, j = 1, m = 1\right\rangle \tag{19}
$$

durch die Zustande

$$
\left|\frac{3}{2},\frac{1}{2},m_1,m_2\right\rangle
$$
 (20)

aus.

Berechnen Sie also folgende Clebsch-Gordan-Koeffizienten:

$$
\left\langle \frac{3}{2}, \frac{1}{2}, \frac{3}{2}, \frac{1}{2} \right| 2, 2 \right\rangle.
$$
 (21)

$$
\left\langle \frac{3}{2}, \frac{1}{2}, \frac{1}{2}, \frac{1}{2} \right| 2, 1 \right\rangle, \tag{22}
$$

$$
\left\langle \frac{3}{2}, \frac{1}{2}, \frac{3}{2}, -\frac{1}{2} | 2, 1 \right\rangle, \tag{23}
$$

$$
\left\langle \frac{3}{2}, \frac{1}{2}, \frac{1}{2}, \frac{1}{2} \right| 1, 1 \right\rangle, \tag{24}
$$

$$
\left\langle \frac{3}{2}, \frac{1}{2}, \frac{3}{2}, -\frac{1}{2} \middle| 1, 1 \right\rangle.
$$
 (25)

Gehen Sie dazu wie folgt vor:

- i. Es ist unmittelbar klar, dass  $\frac{3}{2}$  $\frac{3}{2}$ ,  $\frac{1}{2}$  $\frac{1}{2}$ ,  $j = 2$ ,  $m = 2$   $\Big| \frac{3}{2}$  $\frac{3}{2}$ ,  $\frac{1}{2}$  $\frac{1}{2}$ ,  $m_1 = \frac{3}{2}$  $\frac{3}{2}$ ,  $m_2 = \frac{1}{2}$  $\frac{1}{2}$  (warum?).
- ii. Konstruieren Sie die Zustände  $\frac{3}{2}$  $\frac{3}{2}$ ,  $\frac{1}{2}$  $\frac{1}{2}$ ,  $j = 2$ ,  $m$  durch Anwendung von J\_. Zur Erinnerung:

$$
J_{-}|j,m\rangle = \sqrt{j(j+1) - m(m-1)}|j,m-1\rangle \qquad (26)
$$

iii. Wählen Sie den Zustand  $\frac{3}{2}$  $\frac{3}{2}$ ,  $\frac{1}{2}$  $\frac{1}{2}$ ,  $j=1$ ,  $m=1 \rangle$  so, dass er orthonomal zu  $\left| \frac{3}{2} \right|$  $\frac{3}{2}$ ,  $\frac{1}{2}$  $\frac{1}{2}$ ,  $j=2$ ,  $m=1$ ist.